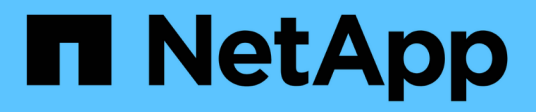

## 개념 Astra Control Center

NetApp November 21, 2023

This PDF was generated from https://docs.netapp.com/ko-kr/astra-control-center-2304/concepts/architecture.html on November 21, 2023. Always check docs.netapp.com for the latest.

# 목차

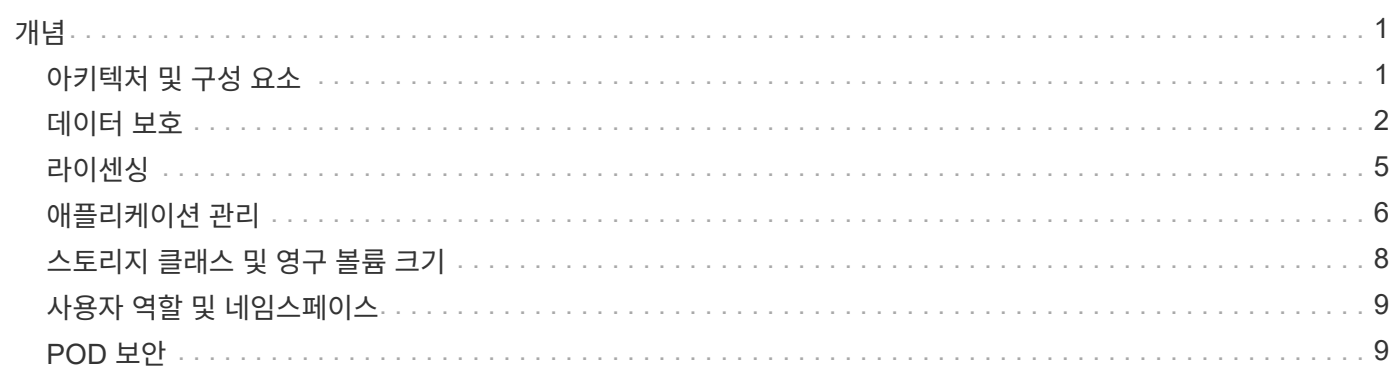

<span id="page-2-0"></span>개념

# <span id="page-2-1"></span>아키텍처 및 구성 요소

이 슬라이드에는 Astra Control 환경의 다양한 구성 요소에 대한 개요가 나와 있습니다.

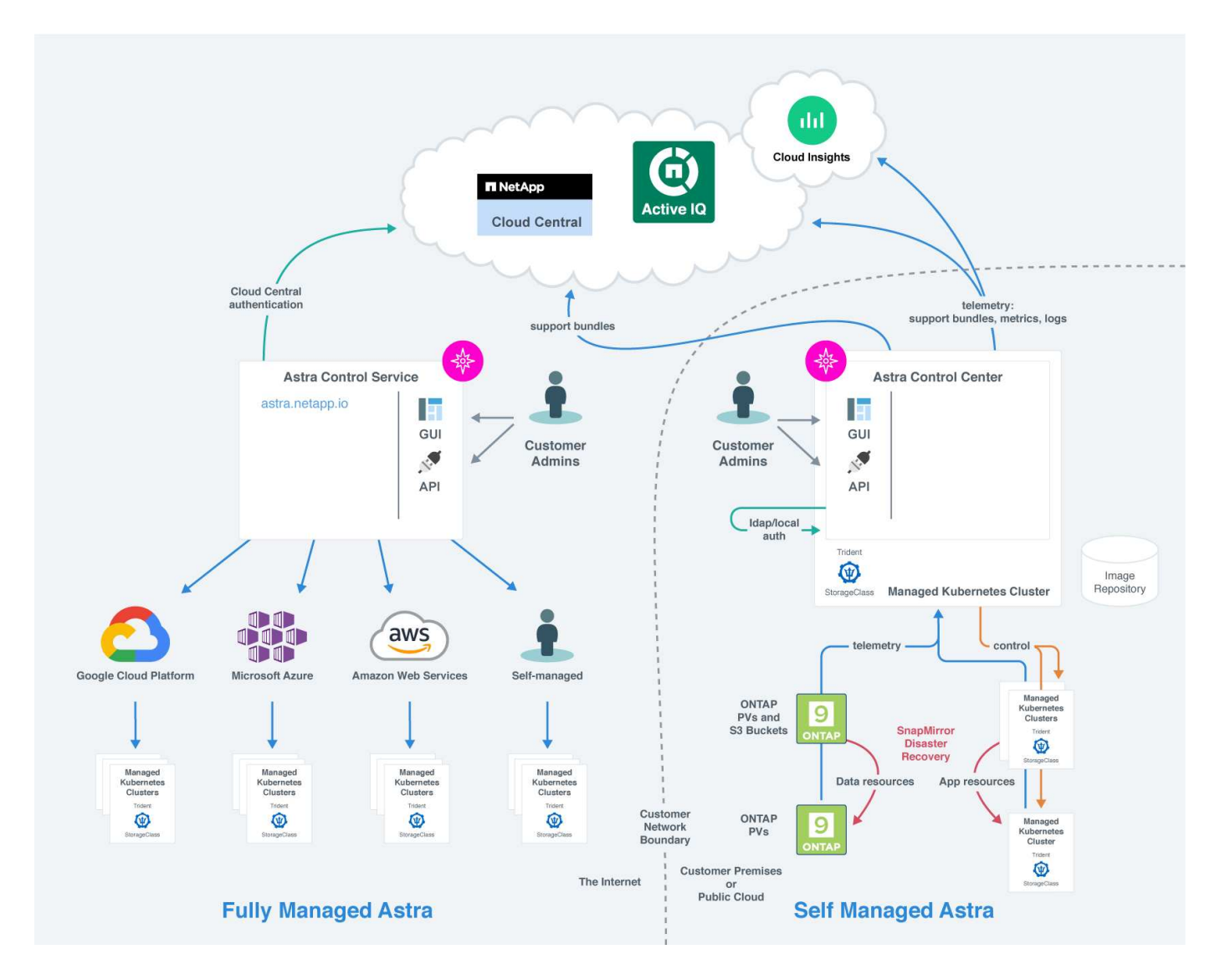

### **Astra Control** 구성 요소

- \* Kubernetes 클러스터 \*: Kubernetes는 컨테이너식 워크로드 및 서비스를 관리할 수 있는 확장 가능한 휴대용 오픈 소스 플랫폼으로, 선언적 구성과 자동화를 모두 지원합니다. Astra는 Kubernetes 클러스터에서 호스팅되는 애플리케이션에 관리 서비스를 제공합니다.
- \* Astra Trident \*: NetApp에서 관리하는 완전 지원되는 오픈 소스 스토리지 공급자 및 오케스트레이터로서, Astra Trident를 사용하면 Docker 및 Kubernetes에서 관리하는 컨테이너 형태의 애플리케이션용 스토리지 볼륨을 생성할 수 있습니다. Astra Control Center와 함께 구축한 경우, Astra Trident에는 구성된 ONTAP 스토리지 백엔드가 포함됩니다.
- \* 스토리지 백엔드 \*:
	- Astra Control Service는 다음과 같은 스토리지 백엔드를 사용합니다.
- ["Google Cloud](https://www.netapp.com/cloud-services/cloud-volumes-service-for-google-cloud/)[용](https://www.netapp.com/cloud-services/cloud-volumes-service-for-google-cloud/) [NetApp Cloud Volumes Service"](https://www.netapp.com/cloud-services/cloud-volumes-service-for-google-cloud/) 또는 GKE 클러스터의 스토리지 백엔드로 Google 영구 디스크를 사용할 수 있습니다
- ["Azure NetApp Files"](https://www.netapp.com/cloud-services/azure-netapp-files/) 또는 Azure 관리 디스크를 AKS 클러스터의 스토리지 백엔드로 사용합니다.
- ["Amazon EBS\(Elastic Block Store\)"](https://docs.aws.amazon.com/ebs/) 또는 ["NetApp ONTAP](https://docs.aws.amazon.com/fsx/)[용](https://docs.aws.amazon.com/fsx/) [Amazon FSx"](https://docs.aws.amazon.com/fsx/) EKS 클러스터에 대한 백엔드 스토리지 옵션으로 제공됩니다.
- Astra Control Center는 다음과 같은 스토리지 백엔드를 사용합니다.
	- ONTAP AFF, FAS 및 ASA를 지원합니다. 스토리지 소프트웨어 및 하드웨어 플랫폼인 ONTAP는 핵심 스토리지 서비스, 다중 스토리지 액세스 프로토콜 지원 및 스냅샷, 미러링과 같은 스토리지 관리 기능을 제공합니다.
	- Cloud Volumes ONTAP
- \* Cloud Insights \*: NetApp 클라우드 인프라 모니터링 툴인 Cloud Insights를 사용하면 Astra Control Center에서 관리하는 Kubernetes 클러스터의 성능과 활용률을 모니터링할 수 있습니다. Cloud Insights는 스토리지 사용량과 워크로드를 상호 연관시킵니다. Astra Control Center에서 Cloud Insights 연결을 활성화하면 Astra Control Center UI 페이지에 원격 측정 정보가 표시됩니다.

### **Astra Control** 인터페이스

다른 인터페이스를 사용하여 작업을 완료할 수 있습니다.

- \* 웹 UI(사용자 인터페이스) \*: Astra Control Service와 Astra Control Center는 동일한 웹 기반 UI를 사용하여 앱을 관리, 마이그레이션 및 보호할 수 있습니다. UI를 사용하여 사용자 계정 및 구성 설정을 관리할 수도 있습니다.
- \* API \*: Astra Control Service와 Astra Control Center는 동일한 Astra Control API를 사용합니다. API를 사용하면 UI를 사용할 때와 동일한 작업을 수행할 수 있습니다.

또한 Astra Control Center를 사용하면 VM 환경 내에서 실행 중인 Kubernetes 클러스터를 관리, 마이그레이션 및 보호할 수 있습니다.

### 를 참조하십시오

- ["Astra Control Service](https://docs.netapp.com/us-en/astra/index.html) [문서](https://docs.netapp.com/us-en/astra/index.html)["](https://docs.netapp.com/us-en/astra/index.html)
- ["Astra Control Center](https://docs.netapp.com/us-en/astra-control-center/index.html) [문서](https://docs.netapp.com/us-en/astra-control-center/index.html)["](https://docs.netapp.com/us-en/astra-control-center/index.html)
- ["Astra Trident](https://docs.netapp.com/us-en/trident/index.html) [문서](https://docs.netapp.com/us-en/trident/index.html)["](https://docs.netapp.com/us-en/trident/index.html)
- ["Astra Control API](https://docs.netapp.com/us-en/astra-automation/index.html)[를](https://docs.netapp.com/us-en/astra-automation/index.html) [사용합니다](https://docs.netapp.com/us-en/astra-automation/index.html)["](https://docs.netapp.com/us-en/astra-automation/index.html)
- ["Cloud Insights](https://docs.netapp.com/us-en/cloudinsights/) [설명서](https://docs.netapp.com/us-en/cloudinsights/)["](https://docs.netapp.com/us-en/cloudinsights/)
- ["ONTAP](https://docs.netapp.com/us-en/ontap/index.html) [설명서](https://docs.netapp.com/us-en/ontap/index.html)["](https://docs.netapp.com/us-en/ontap/index.html)

## <span id="page-3-0"></span>데이터 보호

Astra Control Center에서 사용 가능한 데이터 보호 유형과 이를 사용하여 앱을 보호하는 최선의 방법에 대해 알아보십시오.

스냅샷**,** 백업 및 보호 정책

스냅샷과 백업 모두 다음과 같은 유형의 데이터를 보호합니다.

- 애플리케이션 자체입니다
- 애플리케이션과 연결된 모든 영구 데이터 볼륨
- 응용 프로그램에 속하는 모든 리소스 아티팩트가 있습니다

snapshot\_은 앱과 동일한 프로비저닝된 볼륨에 저장된 앱의 시점 복사본입니다. 대개 빠릅니다. 로컬 스냅샷을 사용하여 애플리케이션을 이전 시점으로 복원할 수 있습니다. 스냅샷은 빠른 클론에 유용합니다. 스냅샷에는 구성 파일을 포함하여 앱의 모든 Kubernetes 객체가 포함됩니다. 스냅샷은 동일한 클러스터 내에서 앱을 클론 생성하거나 복원하는 데 유용합니다.

백업 \_ 은(는) 스냅샷을 기반으로 합니다. 외부 오브젝트 저장소에 저장되며, 이로 인해 로컬 스냅샷과 비교하여 촬영 속도가 느려질 수 있습니다. 앱 백업을 동일한 클러스터에 복원하거나 백업을 다른 클러스터에 복원하여 앱을 마이그레이션할 수 있습니다. 또한 백업의 보존 기간을 더 길게 선택할 수도 있습니다. 이러한 백업은 외부 개체 저장소에 저장되므로 일반적으로 서버 장애 또는 데이터 손실 시 스냅샷보다 더 뛰어난 보호 기능을 제공합니다.

보호 정책 \_ 은(는) 해당 앱에 대해 정의한 일정에 따라 스냅샷, 백업 또는 둘 모두를 자동으로 생성하여 앱을 보호하는 방법입니다. 또한 보호 정책을 사용하여 스케줄에 보관할 스냅샷과 백업의 수를 선택하고 스케줄 세분화 수준을 다르게 설정할 수 있습니다. 보호 정책을 통해 백업 및 스냅샷을 자동화하는 것이 각 애플리케이션이 조직의 요구 사항과 SLA(서비스 수준 계약) 요구 사항에 따라 보호되도록 하는 가장 좋은 방법입니다.

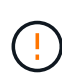

\_최근 백업 \_ 이(가) 있을 때까지 완전히 보호할 수 없습니다. 백업은 영구 볼륨으로부터 멀리 떨어진 개체 저장소에 저장되기 때문에 이 작업이 중요합니다. 장애 또는 사고로 인해 클러스터와 관련 영구 스토리지가 삭제되면 복구할 백업이 필요합니다. 스냅샷을 사용하면 복구할 수 없습니다.

#### 복제

clone\_은 앱, 해당 구성 및 영구 데이터 볼륨의 정확한 복제입니다. 동일한 Kubernetes 클러스터 또는 다른 클러스터에 클론을 수동으로 생성할 수 있습니다. 애플리케이션 및 스토리지를 Kubernetes 클러스터 간에 이동해야 하는 경우 앱 클론을 생성하는 것이 유용할 수 있습니다.

#### 원격 클러스터에 복제

Astra Control을 사용하면 NetApp SnapMirror 기술의 비동기식 복제 기능을 사용하여 낮은 RPO(복구 시점 목표) 및 낮은 RTO(복구 시간 목표)로 애플리케이션에 대한 비즈니스 연속성을 구축할 수 있습니다. 이 기능을 구성하면 애플리케이션에서 클러스터 간에 데이터 및 애플리케이션 변경사항을 복제할 수 있습니다.

Astra Control은 애플리케이션 스냅샷 복사본을 원격 클러스터에 비동기식으로 복제합니다. 복제 프로세스에는 SnapMirror에 의해 복제된 영구 볼륨의 데이터와 Astra Control에 의해 보호되는 애플리케이션 메타데이터가 포함됩니다.

앱 복제는 다음과 같은 방식으로 앱 백업 및 복원과 다릅니다.

- \* 앱 복제 \*: Astra Control을 사용하려면 NetApp SnapMirror를 지원하도록 구성된 각각의 ONTAP 스토리지 백엔드를 통해 소스 및 대상 Kubernetes 클러스터를 사용하고 관리해야 합니다. Astra Control은 정책 기반 애플리케이션 스냅샷을 생성하여 원격 클러스터에 복제합니다. NetApp SnapMirror 기술은 영구 볼륨 데이터를 복제하는 데 사용됩니다. Astra Control은 페일오버하기 위해 대상 Kubernetes 클러스터의 앱 객체를 대상 ONTAP 클러스터의 복제된 볼륨으로 재생성하여 복제된 앱을 온라인으로 전환할 수 있습니다. 대상 ONTAP 클러스터에 영구 볼륨 데이터가 이미 있으므로 Astra Control은 페일오버에 대한 빠른 복구 시간을 제공할 수 있습니다.
- \* 애플리케이션 백업 및 복원 \*: 애플리케이션을 백업할 때 Astra Control은 애플리케이션 데이터의 스냅샷을 생성하고 이를 오브젝트 스토리지 버킷에 저장합니다. 복원이 필요한 경우 버킷 내의 데이터를 ONTAP 클러스터의 영구 볼륨에 복사해야 합니다. 백업/복원 작업에서는 보조 Kubernetes/ONTAP 클러스터를 사용하고 관리할 필요가 없지만, 추가 데이터 복사본을 사용할 경우 복원 시간이 길어질 수 있습니다.

앱을 복제하는 방법에 대한 자세한 내용은 을 참조하십시오 ["SnapMirror](https://docs.netapp.com/ko-kr/astra-control-center-2304/use/replicate_snapmirror.html) 기[술](https://docs.netapp.com/ko-kr/astra-control-center-2304/use/replicate_snapmirror.html)을 [사용하여](https://docs.netapp.com/ko-kr/astra-control-center-2304/use/replicate_snapmirror.html) [원격](https://docs.netapp.com/ko-kr/astra-control-center-2304/use/replicate_snapmirror.html) [시스](https://docs.netapp.com/ko-kr/astra-control-center-2304/use/replicate_snapmirror.html)템에 [애플리케이션을](https://docs.netapp.com/ko-kr/astra-control-center-2304/use/replicate_snapmirror.html) [복제합니다](https://docs.netapp.com/ko-kr/astra-control-center-2304/use/replicate_snapmirror.html)[".](https://docs.netapp.com/ko-kr/astra-control-center-2304/use/replicate_snapmirror.html)

다음 이미지는 복제 프로세스와 비교하여 예약된 백업 및 복원 프로세스를 보여 줍니다.

백업 프로세스는 데이터를 S3 버킷으로 복사하고 S3 버킷에서 복원:

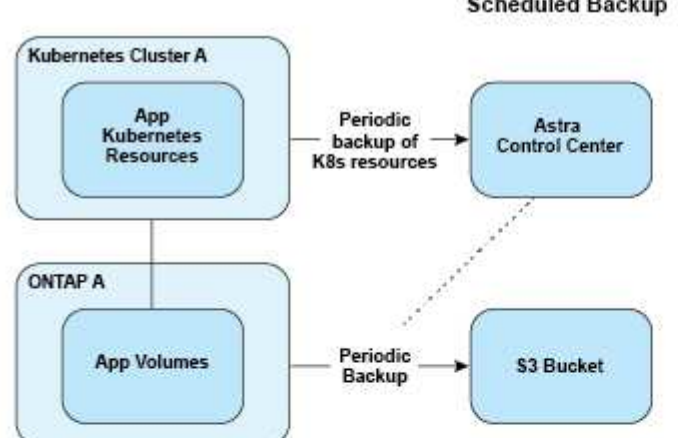

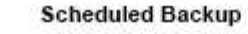

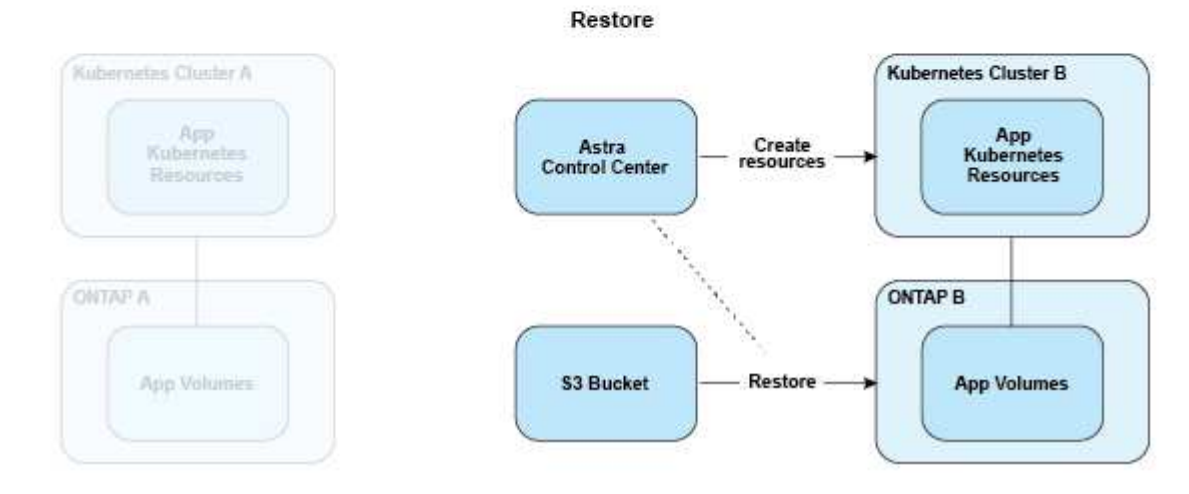

반면, 복제는 ONTAP로 복제하여 수행한 다음 페일오버로 Kubernetes 리소스를 생성합니다.

#### **Replication Relationship**

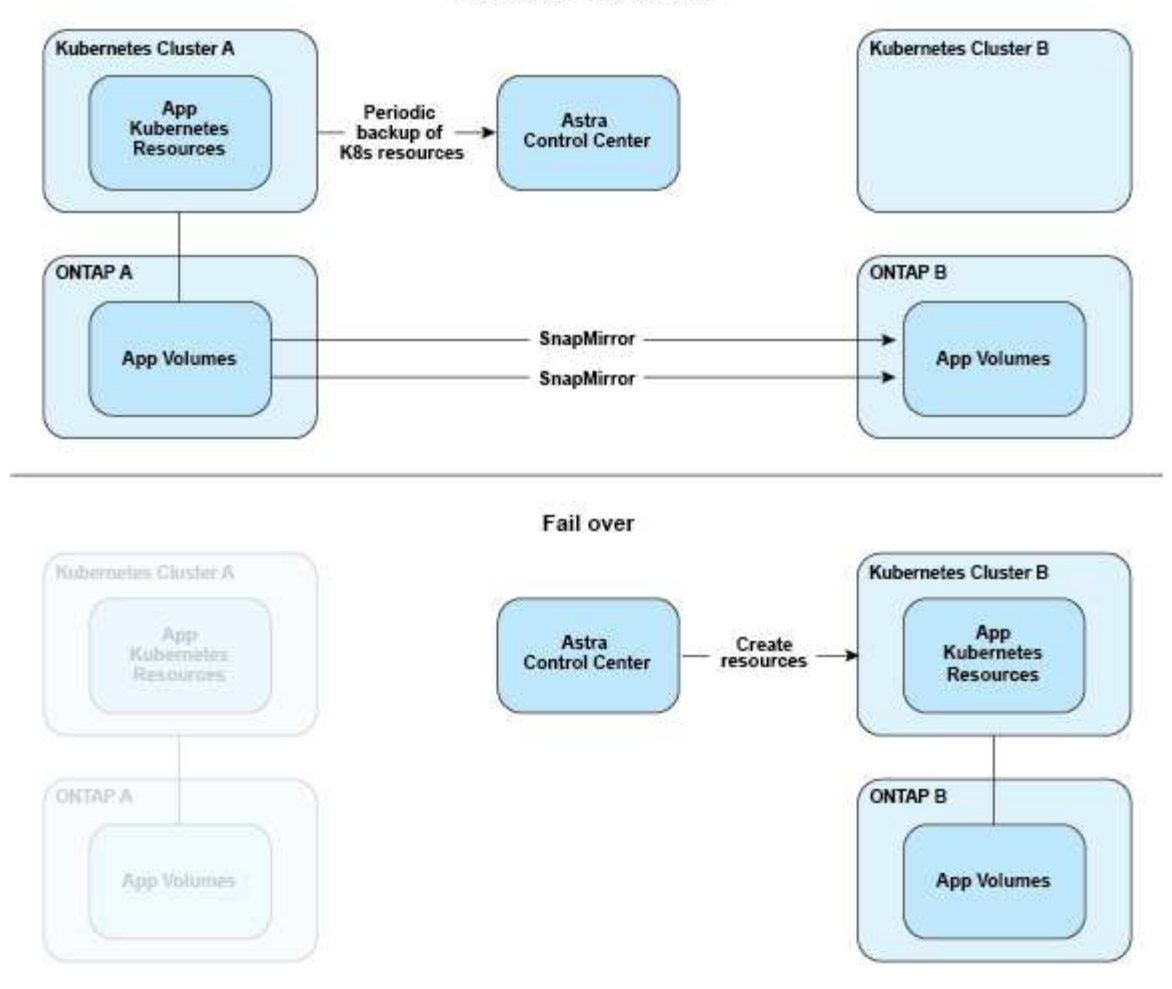

만료된 라이센스가 있는 백업**,** 스냅샷 및 클론

라이센스가 만료되면 추가 또는 보호 중인 애플리케이션이 다른 Astra Control Center 인스턴스인 경우에만 새 애플리케이션을 추가하거나 애플리케이션 보호 작업(예: 스냅샷, 백업, 클론 및 복구 작업)을 수행할 수 있습니다.

# <span id="page-6-0"></span>라이센싱

Astra Control Center를 구축하면 4,800 CPU 장치에 대한 90일 평가 라이센스가 내장되어 설치됩니다. 용량 또는 평가 기간이 더 필요하거나 전체 라이센스로 업그레이드하려는 경우 NetApp에서 다른 평가 라이센스 또는 전체 라이센스를 받을 수 있습니다.

다음 방법 중 하나를 사용하여 라이센스를 얻습니다.

- Astra Control Center를 평가 중이며 임베디드 평가 라이센스에 포함된 내용과 다른 평가 조건이 필요한 경우 NetApp에 문의하여 다른 평가 라이센스 파일을 요청하십시오.
- ["Astra Control Center](https://mysupport.netapp.com/site/)[를](https://mysupport.netapp.com/site/) [이미](https://mysupport.netapp.com/site/) [구입한](https://mysupport.netapp.com/site/) [경우](https://mysupport.netapp.com/site/) [NetApp](https://mysupport.netapp.com/site/) [라이](https://mysupport.netapp.com/site/)센[스](https://mysupport.netapp.com/site/) [파일](https://mysupport.netapp.com/site/)[\(NLF\)](https://mysupport.netapp.com/site/)[을](https://mysupport.netapp.com/site/) [생성합니다](https://mysupport.netapp.com/site/)[."](https://mysupport.netapp.com/site/) NetApp Support 사이트에 로그인하고 시스템 메뉴에서 소프트웨어 라이센스로 이동합니다.

ONTAP 스토리지 백엔드에 필요한 라이센스에 대한 자세한 내용은 을 참조하십시오 ["](https://docs.netapp.com/ko-kr/astra-control-center-2304/get-started/requirements.html)[지원되는](https://docs.netapp.com/ko-kr/astra-control-center-2304/get-started/requirements.html) [스토리지](https://docs.netapp.com/ko-kr/astra-control-center-2304/get-started/requirements.html) [백엔드](https://docs.netapp.com/ko-kr/astra-control-center-2304/get-started/requirements.html)["](https://docs.netapp.com/ko-kr/astra-control-center-2304/get-started/requirements.html).

G

라이센스가 필요한 만큼 CPU 유닛을 활성화하는지 확인합니다. Astra Control Center가 현재 관리하고 있는 CPU 유닛 수가 적용 중인 새 라이센스에서 사용 가능한 CPU 유닛을 초과할 경우 새 라이센스를 적용할 수 없습니다.

평가판 라이센스 및 전체 라이센스

새로운 Astra Control Center 설치와 함께 평가 라이센스가 내장되어 있습니다. 평가판 라이센스는 제한된 90일 기간 동안 전체 라이선스와 동일한 기능과 기능을 지원합니다. 평가 기간이 지나면 전체 기능을 계속 사용하려면 전체 라이센스가 필요합니다.

라이센스 만료

활성 Astra Control Center 라이센스가 만료되면 다음 기능에 대한 UI 및 API 기능을 사용할 수 없습니다.

- 수동 로컬 스냅샷 및 백업
- 예약된 로컬 스냅샷 및 백업
- 스냅샷 또는 백업에서 복구
- 스냅샷 또는 현재 상태에서 클론 생성
- 새로운 애플리케이션 관리
- 복제 정책을 구성하는 중입니다

#### 라이선스 소비량의 계산 방법

Astra Control Center에 새 클러스터를 추가하면 클러스터에서 실행 중인 하나 이상의 애플리케이션이 Astra Control Center에 의해 관리되기 전에는 사용된 라이센스에 포함되지 않습니다.

클러스터에서 응용 프로그램 관리를 시작하면 해당 클러스터의 모든 CPU 장치가 Astra Control Center 라이센스 소모에 포함됩니다. 단, 레이블을 사용하여 에서 보고하는 Red Hat OpenShift 클러스터 노드 CPU 장치는 제외됩니다 node-role.kubernetes.io/infra: "".

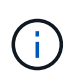

Red Hat OpenShift 인프라 노드는 Astra Control Center에서 라이센스를 소비하지 않습니다. 노드를 인프라 노드로 표시하려면 레이블을 적용합니다 node-role.kubernetes.io/infra: "" 노드에.

### 자세한 내용을 확인하십시오

- ["Astra Control Center](https://docs.netapp.com/ko-kr/astra-control-center-2304/get-started/setup_overview.html#add-a-license-for-astra-control-center)[를](https://docs.netapp.com/ko-kr/astra-control-center-2304/get-started/setup_overview.html#add-a-license-for-astra-control-center) [처음](https://docs.netapp.com/ko-kr/astra-control-center-2304/get-started/setup_overview.html#add-a-license-for-astra-control-center) [설정할](https://docs.netapp.com/ko-kr/astra-control-center-2304/get-started/setup_overview.html#add-a-license-for-astra-control-center) [때](https://docs.netapp.com/ko-kr/astra-control-center-2304/get-started/setup_overview.html#add-a-license-for-astra-control-center) [라](https://docs.netapp.com/ko-kr/astra-control-center-2304/get-started/setup_overview.html#add-a-license-for-astra-control-center)이센[스를](https://docs.netapp.com/ko-kr/astra-control-center-2304/get-started/setup_overview.html#add-a-license-for-astra-control-center) 추[가합니다](https://docs.netapp.com/ko-kr/astra-control-center-2304/get-started/setup_overview.html#add-a-license-for-astra-control-center)["](https://docs.netapp.com/ko-kr/astra-control-center-2304/get-started/setup_overview.html#add-a-license-for-astra-control-center)
- ["](https://docs.netapp.com/ko-kr/astra-control-center-2304/use/update-licenses.html)[기존](https://docs.netapp.com/ko-kr/astra-control-center-2304/use/update-licenses.html) [라이](https://docs.netapp.com/ko-kr/astra-control-center-2304/use/update-licenses.html)센스[를](https://docs.netapp.com/ko-kr/astra-control-center-2304/use/update-licenses.html) [업데이트합니다](https://docs.netapp.com/ko-kr/astra-control-center-2304/use/update-licenses.html)["](https://docs.netapp.com/ko-kr/astra-control-center-2304/use/update-licenses.html)

# <span id="page-7-0"></span>애플리케이션 관리

Astra Control이 클러스터를 검색할 때 해당 클러스터의 앱은 관리 방법을 선택할 때까지 관리되지 않습니다. Astra Control에서 관리되는 응용 프로그램은 다음 중 하나일 수 있습니다.

• 네임스페이스에서 모든 리소스를 포함하는 네임스페이스입니다

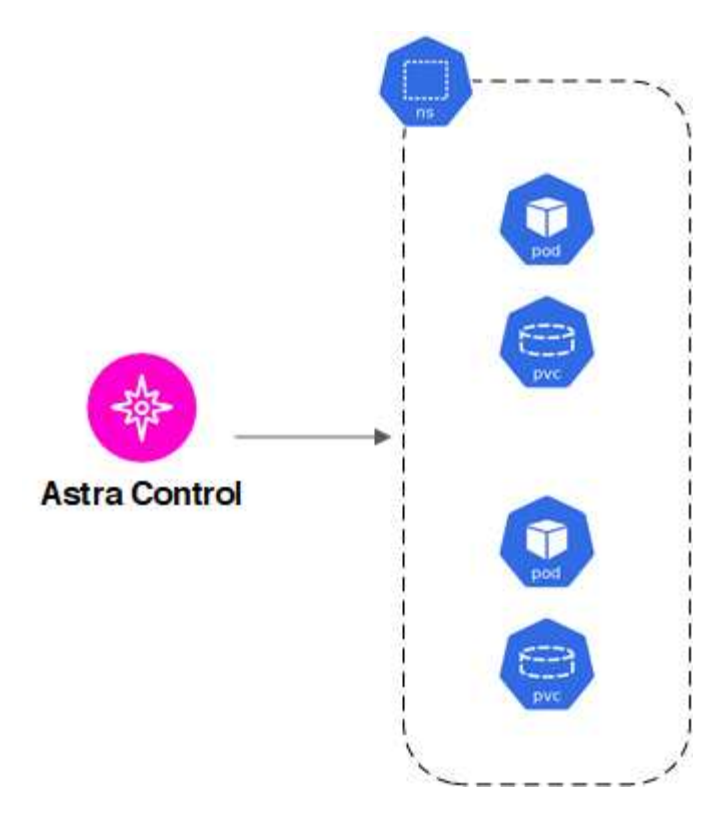

• 하나 이상의 네임스페이스 내에 배포된 개별 애플리케이션(이 예에서는 helm3이 사용됨)

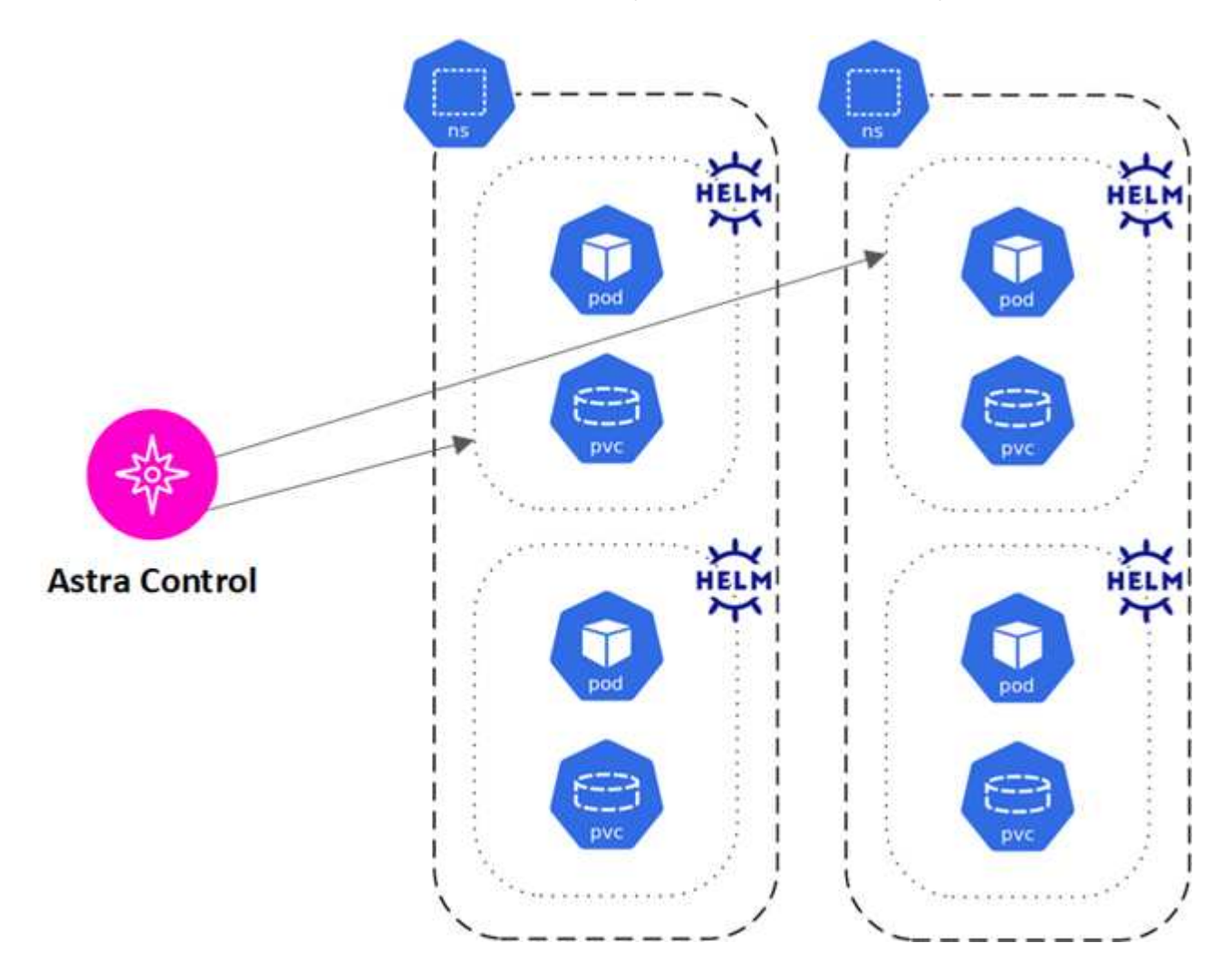

• 하나 이상의 네임스페이스 내에서 Kubernetes 레이블로 식별되는 리소스 그룹입니다

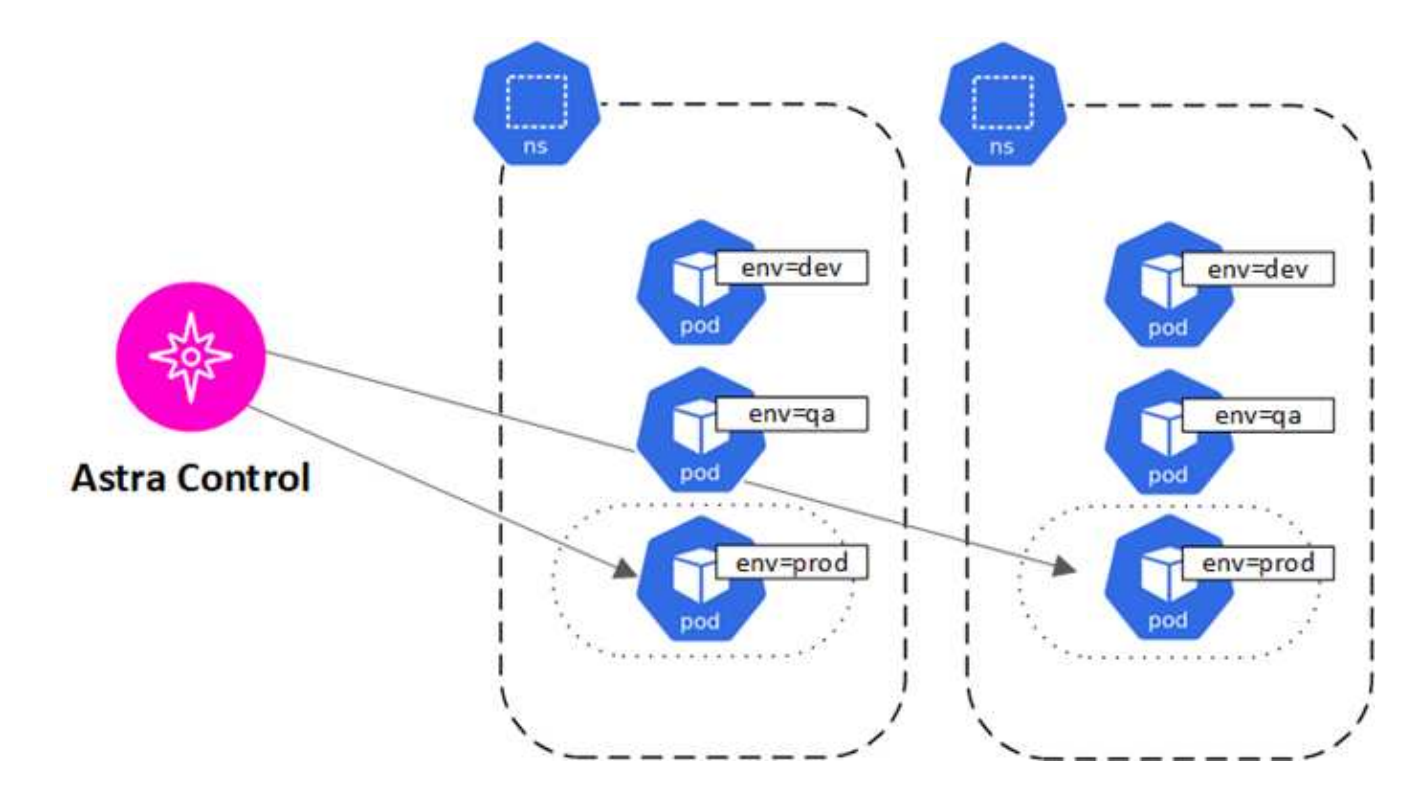

## <span id="page-9-0"></span>스토리지 클래스 및 영구 볼륨 크기

Astra Control Center는 스토리지 백엔드로 ONTAP를 지원합니다.

개요

Astra Control Center는 다음을 지원합니다.

• \* ONTAP 스토리지에서 지원하는 Astra Trident 스토리지 클래스 \*: ONTAP 백엔드를 사용하는 경우, Astra Control Center는 다양한 모니터링 정보를 보고하기 위해 ONTAP 백엔드를 가져올 수 있는 기능을 제공합니다.

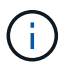

Astra Trident 스토리지 클래스는 Astra Control Center 외부에서 사전 구성되어야 합니다.

### 스토리지 클래스

Astra Control Center에 클러스터를 추가하면 해당 클러스터에서 이전에 구성된 스토리지 클래스 중 하나를 기본 스토리지 클래스로 선택하라는 메시지가 표시됩니다. 이 스토리지 클래스는 영구 볼륨 클레임(PVC)에 지정된 저장소 클래스가 없을 때 사용됩니다. 기본 스토리지 클래스는 Astra Control Center 내에서 언제든지 변경할 수 있으며, PVC 또는 H제어 차트 내에서 스토리지 클래스의 이름을 지정하여 언제든지 모든 스토리지 클래스를 사용할 수 있습니다. Kubernetes 클러스터에 대해 단일 기본 스토리지 클래스만 정의되어 있는지 확인하십시오.

### 를 참조하십시오

• ["Astra Trident](https://docs.netapp.com/us-en/trident/index.html) [문서](https://docs.netapp.com/us-en/trident/index.html)["](https://docs.netapp.com/us-en/trident/index.html)

## <span id="page-10-0"></span>사용자 역할 및 네임스페이스

Astra Control의 사용자 역할 및 네임스페이스, 그리고 이를 사용하여 조직의 리소스에 대한 액세스를 제어하는 방법에 대해 알아봅니다.

사용자 역할

역할을 사용하여 Astra Control의 리소스 또는 기능에 대한 사용자의 액세스를 제어할 수 있습니다. Astra Control의 사용자 역할은 다음과 같습니다.

- Viewer \* 는 리소스를 볼 수 있습니다.
- 구성원 \* 은 뷰어 역할 권한을 가지며 앱 및 클러스터를 관리하고, 앱을 관리하고, 스냅샷 및 백업을 삭제할 수 있습니다.
- Admin \* 은 구성원 역할 권한을 가지며 소유자를 제외한 다른 사용자를 추가 및 제거할 수 있습니다.
- 소유자 \* 는 관리자 역할 권한을 가지며 모든 사용자 계정을 추가 및 제거할 수 있습니다.

멤버 또는 뷰어 사용자에게 제약 조건을 추가하여 사용자를 하나 이상의 사용자로 제한할 수 있습니다 [네임스페이스].

#### 네임스페이스

네임스페이스는 Astra Control에서 관리하는 클러스터 내의 특정 리소스에 할당할 수 있는 범위입니다. Astra Control은 클러스터를 Astra Control에 추가할 때 클러스터의 네임스페이스를 검색합니다. 네임스페이스가 검색되면 사용자에게 제약 조건으로 할당할 수 있습니다. 해당 네임스페이스에 대한 액세스 권한이 있는 멤버만 해당 리소스를 사용할 수 있습니다. 회사 내의 물리적 영역이나 부서 등 조직에 적합한 패러다임을 사용하여 네임스페이스에 대한 액세스를 제어할 수 있습니다. 사용자에게 제약 조건을 추가하면 해당 사용자가 모든 네임스페이스에 액세스하거나 특정 네임스페이스 집합만 액세스하도록 구성할 수 있습니다. 네임스페이스 레이블을 사용하여 네임스페이스 제약 조건을 할당할 수도 있습니다.

자세한 내용을 확인하십시오

["](https://docs.netapp.com/ko-kr/astra-control-center-2304/use/manage-local-users-and-roles.html)[로컬](https://docs.netapp.com/ko-kr/astra-control-center-2304/use/manage-local-users-and-roles.html) [사용자](https://docs.netapp.com/ko-kr/astra-control-center-2304/use/manage-local-users-and-roles.html) [및](https://docs.netapp.com/ko-kr/astra-control-center-2304/use/manage-local-users-and-roles.html) [역](https://docs.netapp.com/ko-kr/astra-control-center-2304/use/manage-local-users-and-roles.html)[할](https://docs.netapp.com/ko-kr/astra-control-center-2304/use/manage-local-users-and-roles.html) [관리](https://docs.netapp.com/ko-kr/astra-control-center-2304/use/manage-local-users-and-roles.html)["](https://docs.netapp.com/ko-kr/astra-control-center-2304/use/manage-local-users-and-roles.html)

## <span id="page-10-1"></span>**POD** 보안

Astra Control Center는 POD 보안 정책(PSP) 및 POD 보안 등록(PSA)을 통해 권한 제한을 지원합니다. 이러한 프레임워크를 통해 컨테이너를 실행할 수 있는 사용자 또는 그룹과 해당 컨테이너에 사용할 수 있는 권한을 제한할 수 있습니다.

일부 Kubernetes 배포 시 기본 POD 보안 구성이 너무 제한적이고 Astra Control Center 설치 시 문제가 발생할 수 있습니다.

여기에 포함된 정보와 예제를 사용하여 Astra Control Center가 수행하는 POD 보안 변경 사항을 이해하고, Astra Control Center 기능을 방해하지 않으면서 필요한 보호 기능을 제공하는 POD 보안 접근 방식을 사용할 수 있습니다.

#### **Astra Control Center**에서 시행한 **PSA**

설치 중에 Astra Control Center는 에 다음 레이블을 추가하여 POD 보안 입원을 적용할 수 있습니다 netapp-acc 또는 사용자 지정 네임스페이스:

#### **Astra Control Center**에서 설치한 **PSP**

Kubernetes 1.23 또는 1.24에 Astra Control Center를 설치할 경우 설치 중에 몇 가지 POD 보안 정책이 생성됩니다. 이 중 일부는 영구적이며 일부 작업은 특정 작업 중에 생성되며 작업이 완료되면 제거됩니다. Astra Control Center는 호스트 클러스터에서 Kubernetes 1.25 이상을 실행 중인 경우 이러한 버전에서 지원되지 않으므로 PSP 설치를 시도하지 않습니다.

설치 중에 **PSP**가 생성되었습니다

Astra Control Center를 설치하는 동안, Astra Control Center 운영자는 사용자 정의 POD 보안 정책(a)을 설치합니다 Role 개체, 및 RoleBinding Astra Control Center 네임스페이스에서 Astra Control Center 서비스 배포를 지원하는 개체입니다.

새 정책 및 객체에는 다음과 같은 특성이 있습니다.

```
kubectl get psp
NAME RELATION CAPS SELINUX RUNASUSER
FSGROUP SUPGROUP READONLYROOTFS VOLUMES
netapp-astra-deployment-psp false RunAsAny RunAsAny
RunAsAny RunAsAny false *
kubectl get role -n <namespace name>
NAME CREATED AT
netapp-astra-deployment-role 2022-06-27T19:34:58Z
kubectl get rolebinding -n <namespace name>
NAME ROLE
AGE
netapp-astra-deployment-rb Role/netapp-astra-deployment-role
32m
```
백업 작업 중에 **PSP**가 생성되었습니다

백업 작업 중에 Astra Control Center는 동적 POD 보안 정책인 을 생성합니다 ClusterRole 개체, 및 RoleBinding 오브젝트. 이러한 백업 프로세스는 별도의 네임스페이스에서 수행됩니다.

새 정책 및 객체에는 다음과 같은 특성이 있습니다.

kubectl get psp NAME PRIV CAPS SELINUX RUNASUSER FSGROUP SUPGROUP READONLYROOTFS VOLUMES netapp-astra-backup false DAC READ SEARCH RunAsAny RunAsAny RunAsAny RunAsAny false \* kubectl get role -n <namespace name> NAME CREATED AT netapp-astra-backup 2022-07-21T00:00:00Z kubectl get rolebinding -n <namespace name> NAME AGE ROLE AGE netapp-astra-backup Role/netapp-astra-backup 62s

클러스터 관리 중에 생성된 **PSP**입니다

클러스터를 관리할 때 Astra Control Center는 NetApp 모니터링 연산자를 관리형 클러스터에 설치합니다. 이 운영자는 POD 보안 정책인 을 생성합니다 ClusterRole 개체, 및 RoleBinding Astra Control Center 네임스페이스에 원격 측정 서비스를 구축하는 객체

새 정책 및 객체에는 다음과 같은 특성이 있습니다.

```
kubectl get psp
NAME PRIV CAPS
SELINUX RUNASUSER FSGROUP SUPGROUP READONLYROOTFS
VOLUMES
netapp-monitoring-psp-nkmo true AUDIT WRITE, NET ADMIN, NET RAW
RunAsAny RunAsAny RunAsAny RunAsAny false *
kubectl get role -n <namespace name>
NAME CREATED AT A RESERVE AND LODGED AT A RESERVE AND LODGED AT A RESERVE AND LODGED AT A RESERVE ASSAULT.
netapp-monitoring-role-privileged 2022-07-21T00:00:00Z
kubectl get rolebinding -n <namespace name>
NAME ROLE
AGE
netapp-monitoring-role-binding-privileged Role/netapp-
monitoring-role-privileged 2m5s
```
Copyright © 2023 NetApp, Inc. All Rights Reserved. 미국에서 인쇄됨 본 문서의 어떠한 부분도 저작권 소유자의 사전 서면 승인 없이는 어떠한 형식이나 수단(복사, 녹음, 녹화 또는 전자 검색 시스템에 저장하는 것을 비롯한 그래픽, 전자적 또는 기계적 방법)으로도 복제될 수 없습니다.

NetApp이 저작권을 가진 자료에 있는 소프트웨어에는 아래의 라이센스와 고지사항이 적용됩니다.

본 소프트웨어는 NetApp에 의해 '있는 그대로' 제공되며 상품성 및 특정 목적에의 적합성에 대한 명시적 또는 묵시적 보증을 포함하여(이에 제한되지 않음) 어떠한 보증도 하지 않습니다. NetApp은 대체품 또는 대체 서비스의 조달, 사용 불능, 데이터 손실, 이익 손실, 영업 중단을 포함하여(이에 국한되지 않음), 이 소프트웨어의 사용으로 인해 발생하는 모든 직접 및 간접 손해, 우발적 손해, 특별 손해, 징벌적 손해, 결과적 손해의 발생에 대하여 그 발생 이유, 책임론, 계약 여부, 엄격한 책임, 불법 행위(과실 또는 그렇지 않은 경우)와 관계없이 어떠한 책임도 지지 않으며, 이와 같은 손실의 발생 가능성이 통지되었다 하더라도 마찬가지입니다.

NetApp은 본 문서에 설명된 제품을 언제든지 예고 없이 변경할 권리를 보유합니다. NetApp은 NetApp의 명시적인 서면 동의를 받은 경우를 제외하고 본 문서에 설명된 제품을 사용하여 발생하는 어떠한 문제에도 책임을 지지 않습니다. 본 제품의 사용 또는 구매의 경우 NetApp에서는 어떠한 특허권, 상표권 또는 기타 지적 재산권이 적용되는 라이센스도 제공하지 않습니다.

본 설명서에 설명된 제품은 하나 이상의 미국 특허, 해외 특허 또는 출원 중인 특허로 보호됩니다.

제한적 권리 표시: 정부에 의한 사용, 복제 또는 공개에는 DFARS 252.227-7013(2014년 2월) 및 FAR 52.227- 19(2007년 12월)의 기술 데이터-비상업적 품목에 대한 권리(Rights in Technical Data -Noncommercial Items) 조항의 하위 조항 (b)(3)에 설명된 제한사항이 적용됩니다.

여기에 포함된 데이터는 상업용 제품 및/또는 상업용 서비스(FAR 2.101에 정의)에 해당하며 NetApp, Inc.의 독점 자산입니다. 본 계약에 따라 제공되는 모든 NetApp 기술 데이터 및 컴퓨터 소프트웨어는 본질적으로 상업용이며 개인 비용만으로 개발되었습니다. 미국 정부는 데이터가 제공된 미국 계약과 관련하여 해당 계약을 지원하는 데에만 데이터에 대한 전 세계적으로 비독점적이고 양도할 수 없으며 재사용이 불가능하며 취소 불가능한 라이센스를 제한적으로 가집니다. 여기에 제공된 경우를 제외하고 NetApp, Inc.의 사전 서면 승인 없이는 이 데이터를 사용, 공개, 재생산, 수정, 수행 또는 표시할 수 없습니다. 미국 국방부에 대한 정부 라이센스는 DFARS 조항 252.227-7015(b)(2014년 2월)에 명시된 권한으로 제한됩니다.

#### 상표 정보

NETAPP, NETAPP 로고 및 <http://www.netapp.com/TM>에 나열된 마크는 NetApp, Inc.의 상표입니다. 기타 회사 및 제품 이름은 해당 소유자의 상표일 수 있습니다.